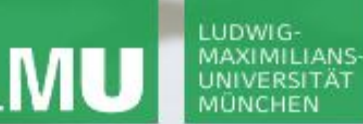

**Einführung in die Informatik**

 $\overline{\smash{\sim}}$ 

**Programmierung und Softwareentwicklung**

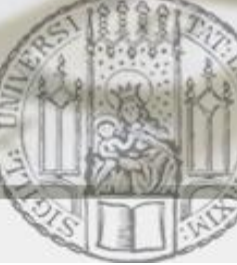

# Suchbäume

Annabelle Klarl

#### Zentralübung zur Vorlesung

"Einführung in die Informatik: Programmierung und Softwareentwicklung"

http://www.pst.ifi.lmu.de/Lehre/wise-13-14/infoeinf

WS13/14

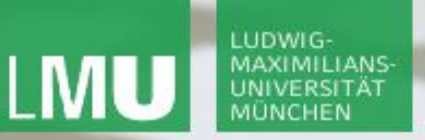

**Einführung in die Informatik Programmierung und Softwareentwicklung**

 $\mathcal{L}$ 

Action required now

# $\operatorname{\mathsf{\mathsf{\mathsf{S}}ocrative}}$

- 1. Smartphone: installiere die App "socrative student" **oder** Laptop: öffne im Browser m.socrative.com
- 2. Betrete den Raum **16485 16485**.
- 3. Beantworte die erste Frage sofort!

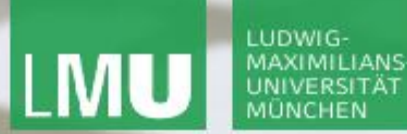

**Einführung in die Informatik Programmierung und Softwareentwicklung**

 $\mathcal{L}$ 

#### Bäume

Ein Baum besteht aus Knoten, die durch Kanten miteinander verbunden sind.

#### **Spezialfall**:

Ein Binärbaum ist ein Baum, in dem jeder Knoten max. zwei Kindknoten hat.

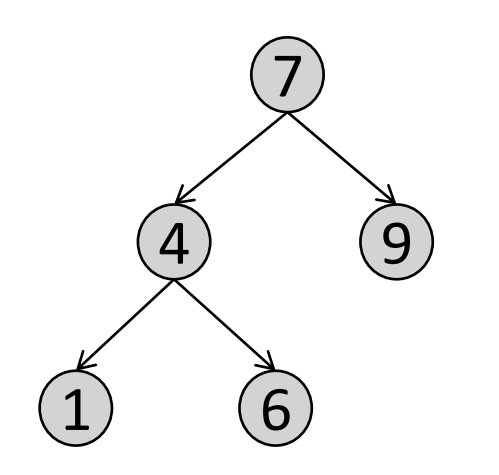

Im Vergleich zu verketteten Listen:

- verkettete Liste: max. **ein** Nachfolger
- Baum: **mehrere** Nachfolger

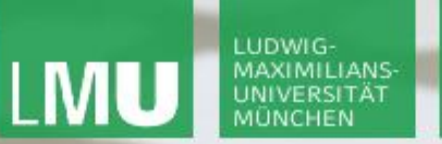

**Einführung in die Informatik Programmierung und Softwareentwicklung**

 $\overline{\mathcal{L}}$ 

#### Datenspeicherung in Bäumen

In den Knoten eines Baumes können je nach Anwendung verschiedene Daten gespeichert werden.

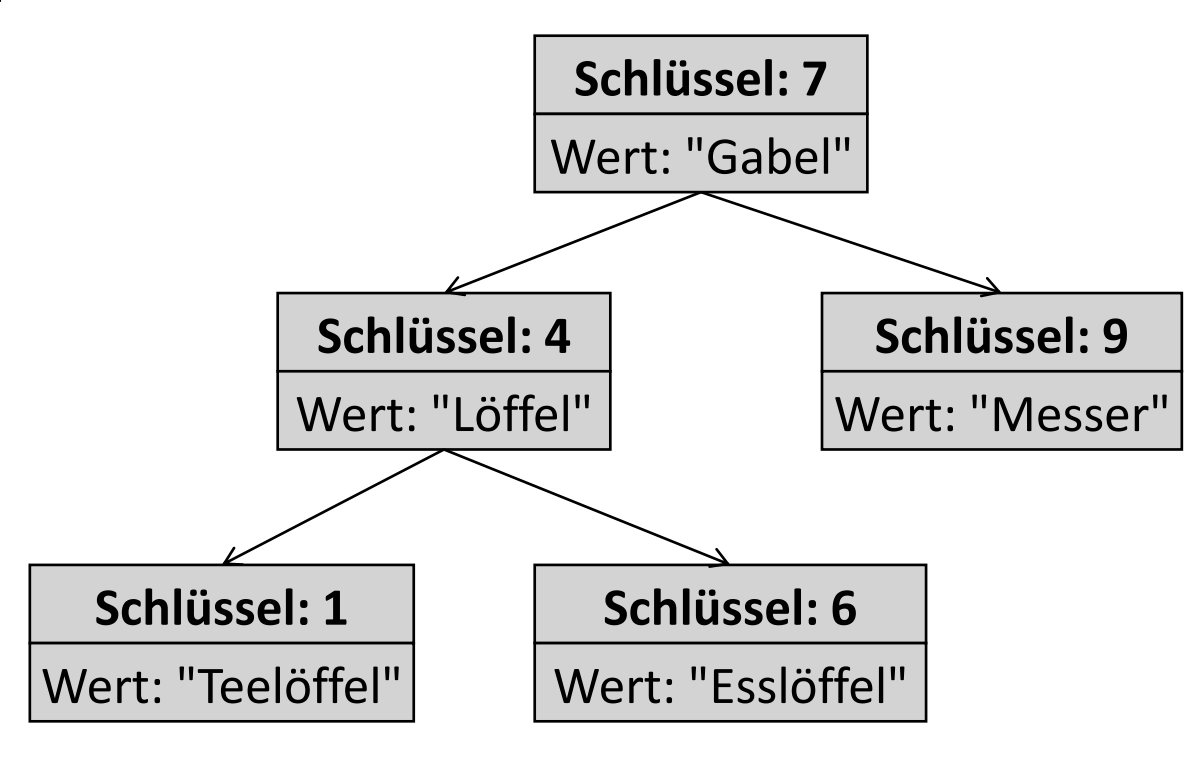

 $\overline{\mathcal{L}}$ 

#### Binäre Suchbäume

Ein Binärbaum b heißt **geordnet**, wenn

- b der leere Baum ist, oder
- es gilt für alle Teilbäume  $t$  von  $b$  (auch  $b$  selbst): Der Schlüssel der Wurzel von t ist
	- **größer** als alle Schlüssel im **linken** Teilbaum
	- **kleiner** als alle Schlüssel im **rechten** Teilbaum

Ein geordneter Binärbaum heißt binärer Suchbaum.

**Einführung in die Informatik Programmierung und Softwareentwicklung**

#### Binäre Suchbäume

Ein Binärbaum b heißt **geordnet**, wenn

- b der leere Baum ist, oder
- es gilt für alle Teilbäume  $t$  von  $b$  (auch  $b$  selbst): Der Schlüssel der Wurzel von t ist
	- **größer** als alle Schlüssel im **linken** Teilbaum
	- **kleiner** als alle Schlüssel im **rechten** Teilbaum

#### socrative Raum: 16485 16485

#### Wo darf die Zahl 8 im Baum eingehängt werden?

- a) an beiden Positionen
- b) an der linken, aber nicht der rechten Position
- c) an der rechten, aber nicht der linken Position
- d) an beiden Positionen nicht

![](_page_5_Picture_15.jpeg)

**Einführung in die Informatik Programmierung und Softwareentwicklung**

 $\overline{\mathcal{L}}$ 

#### Aufgabe

Das Institut für Informatik möchte für alle Büroräume abspeichern, welcher Mitarbeiter dort arbeitet.

- Die Büroräume sind durchnummeriert.
- In jedem Büroraum sitzt nur ein Mitarbeiter.

Implementieren Sie eine Datenstruktur, die das Einfügen eines neuen Eintrags als auch die Suche nach einem Eintrag möglichst schnell verarbeiten kann.

**Einführung in die Informatik Programmierung und Softwareentwicklung**

 $\overline{\mathcal{L}}$ 

#### Aufgabe: zu speichernde Daten

Das Institut für Informatik möchte für alle Büroräume abspeichern, welcher Mitarbeiter dort arbeitet.

- Die Büroräume sind durchnummeriert.
- In jedem Büroraum sitzt nur ein Mitarbeiter.

D.h. wir brauchen eine Datenstruktur, die die **Zimmernummern** zusammen mit dem jeweiligen **Mitarbeiter** abspeichert.

#### **Zimmernummer: 006**

Mitarbeiter: "Klarl"

![](_page_8_Picture_0.jpeg)

**Einführung in die Informatik Programmierung und Softwareentwicklung**

 $\overline{\mathcal{L}}$ 

#### Aufgabe: Datenstrukturen (I)

#### Einfüge-Operation in verschieden Datenstrukturen: 6

![](_page_8_Figure_5.jpeg)

In welcher Datenstruktur ist die Einfügeoperation am schnellsten?

- a) Array
- b) verkettete Liste
- c) binärer Suchbaum

![](_page_9_Picture_0.jpeg)

**Einführung in die Informatik Programmierung und Softwareentwicklung**

![](_page_9_Picture_3.jpeg)

#### Aufgabe: Datenstrukturen (II)

Einfüge-Operation in verschieden Datenstrukturen: 6

![](_page_9_Figure_6.jpeg)

![](_page_10_Picture_0.jpeg)

**Einführung in die Informatik Programmierung und Softwareentwicklung**

 $\curvearrowleft$ 

![](_page_10_Picture_3.jpeg)

#### Aufgabe: Datenstrukturen (III)

#### Element-Zugriff in verschieden Datenstrukturen:<sup>3</sup>

![](_page_10_Figure_6.jpeg)

![](_page_11_Picture_0.jpeg)

**Einführung in die Informatik Programmierung und Softwareentwicklung**

![](_page_11_Picture_3.jpeg)

#### Aufgabe: Datenstrukturen (IV)

#### Element-Zugriff in verschieden Datenstrukturen:<sup>3</sup>

![](_page_11_Figure_6.jpeg)

LUDWIG-

UNIVERSITÄT

∠

## Suche im binären Suchbaum: Suche Zimmer 8

- 1. Vergleiche 8 mit dem Schlüssel der Wurzel.
- 2. Da 8>7, gehe zum rechten Kindknoten.
- 3. Vergleiche 8 mit dem Schlüssel des rechten Kindknoten.
- 4. Da 8<9, gehe zum linken Kindknoten.
- 5. Vergleiche 8 mit dem Schlüssel des linken (zweiten) Kindknoten.
- 6. Da 8==8, gebe Ergebnis "Koch" zurück.

![](_page_12_Figure_9.jpeg)

Suche im binären Suchbaum: Allgemein

Vergleiche den gesuchten Schlüssel  $k_{\text{qesucht}}$ mit dem Schlüssel  $k_{a k t}$  des aktuellen Knotens

![](_page_13_Figure_5.jpeg)

![](_page_14_Picture_0.jpeg)

**Einführung in die Informatik**

**Programmierung und Softwareentwicklung**

#### Suche im binären Suchbaum: Java (I)

```
public class Node {
   ...
  public Object findElement(int keyGesucht) {
      if (keyGesucht == this.key) return this.value;
     else if (keyGesucht < this.key) {
           return this.left.findElement(keyGesucht);
      }
     else {
           return this.right.findElement(keyGesucht);
}}}
                                                                      1. Falls k_{\text{qesucht}} == k_{\text{akt}},
                                                                        gib den zugehörigen Wert aus.
                                                                       2. Falls {\rm k_{gesucht}} < {\rm k_{akt}}gehe zum linken Kindknoten
                                                                         und wiederhole die Suche dort.
                                                                       3. Falls k_{\text{gesucht}} > k_{\text{akt}}gehe zum rechten Kindknoten
                                                                         und wiederhole die Suche dort.
```
#### LUDWIG-MAXIMILIANS-UNIVERSITÄT

LEHR- UND FORSCHUNGSEINHEIT PROGRAMMIERUNG & **SOFTWARETECHNIK** 

**Einführung in die Informatik**

**Programmierung und Softwareentwicklung**

#### Suche im binären Suchbaum: Java (I)

socrative Raum: 16485 16485

**public class** Node {

```
...
public Object findElement (int keyGes
  if (keyGesucht == this.key) return
```

```
else if (keyGesucht < this.key) {
  if (this.left == null)
```

```
else 
  return this.left.findElement
```

```
else {
  if (this.right == null)
```

```
else
```
}

 $return this.right.findElement$ 

Was bedeutet es,

Wenn this.  $left =$  null

oder this.  $right = -null$  gilt?

- a) Dieser Fall kann bei einer Suche nie eintreten und kann missachtet werden.
- b) Die Suche hat den falschen Ast des Baums durchsucht.
- c) Das gesuchte Element kommt nicht im Baum vor.

}}}

 $\mathcal{L}$ 

# Suche im binären Suchbaum: Java (I)

```
public class Node {
  ...
  public Object findElement(int keyGesucht) throws NoSuchElementException{
    if (keyGesucht == this.key) return this.value;
    else if (keyGesucht < this.key) {
       if (this.left == null)
         throw new NoSuchElementException();
      else 
         return this.left.findElement(keyGesucht);
    }
    else {
      if (this.right == null) 
         throw new NoSuchElementException();
      else
         return this.right.findElement(keyGesucht);
}}}
```
**Einführung in die Informatik Programmierung und Softwareentwicklung**

 $\mathcal{L}$ 

![](_page_17_Picture_3.jpeg)

```
public class BinTree { 
  ...
  public Object findElement(int keyGesucht) {
    if (this.root == null) throw new NoSuchElementException(); 
    else return this.root.findElement(keyGesucht);
  }
```
}

∠

![](_page_18_Picture_2.jpeg)

## Einfügen im binären Suchbaum: Füge Zimmer 6 ein

- 1. Vergleiche 6 mit dem Schlüssel der Wurzel.
- 2. Da 6<7, gehe zum linken Kindknoten.

![](_page_18_Figure_6.jpeg)

**Einführung in die Informatik Programmierung und Softwareentwicklung**

# Einfügen im binären Suchbaum: Allgemein

Vergleiche den einzufügenden Schlüssel  $k_{e}}$ <sub>infuegen</sub> mit dem Schlüssel  $k_{akt}$ 

- 1. Falls  $k_{einfueqen} == k_{akt}$ überschreibe den bisherigen Wert.
- 2. Falls  $k_{einfuegen} < k_{akt}$ gehe zum linken Kindknoten:

LUDWIG MAXIMILIANS

- a. Falls der linke Kindknoten leer ist, füge dort einen neuen Knoten ein.
- b. Ansonsten wiederhole die Suche dort.
- 3. Falls  $k_{einfuegen} > k_{akt}$ , gehe zum rechten Kindknoten:
	- a. Falls der rechte Kindknoten leer ist, füge dort einen neuen Knoten ein.
	- b. Ansonsten wiederhole die Suche dort.

![](_page_19_Figure_13.jpeg)

 $\mathcal{L}$ 

**Programmierung und Softwareentwicklung**

![](_page_20_Picture_3.jpeg)

#### Einfügen im binären Suchbaum: Java (I)

```
public class Node {
   ...
  public void insert(int keyEinfuegen, Object value) {
     if (keyEinfuegen == this.key) this.value = value;
     else if (keyEinfuegen < this.key) {
        if (this.left == null) this.left = new Node(keyEinfuegen, value);
        else this.left.insert(keyEinfuegen, value);
      } 
     else {
        if (this.right == null) this.right = new Node(keyEinfuegen, value);
        else this.right.insert(keyEinfuegen, value);
      }
}}
                                                  Bäume 21 b. Ansonsten wiederhole die Suche dort.
                                                                 1. Falls k_{\text{einfuegen}} = k_{\text{akt}}überschreibe den bisherigen Wert.
                                                                  2. Falls k_{einfuegen} < k_{akt},
                                                                    gehe zum linken Kindknoten:
                                                                    a. Falls der linke Kindknoten leer ist, füge 
                                                                      dort einen neuen Knoten ein.
                                                                    b. Ansonsten wiederhole die Suche dort.
                                                                3. Falls k_{einfuegen} > k_{akt}gehe zum rechten Kindknoten:
                                                                   a. Falls der rechte Kindknoten leer ist, füge 
                                                                    dort einen neuen Knoten ein.
```
**Einführung in die Informatik Programmierung und Softwareentwicklung**

 $\mathcal{L}$ 

![](_page_21_Picture_3.jpeg)

```
public class BinTree { 
  ...
  public void insert(int key, Object value) {
    if (this.root == null) this.root = new Node(key, value);
    else this.root.insert(key, value);
  }
```